# Planejamento e Operação de Microrredes Formadas pela Presença de Geração Distribuída

Glauco N. Taranto $<sup>1</sup>$ </sup> Djalma M. Falcão<sup>1</sup> Tatiana M. L. Assis<sup>1</sup> Roberto C. de Carvalho<sup>1</sup> Elaine C. A. V. Paulino $<sup>1</sup>$ </sup> Zulmar S. Machado Jr.<sup>2</sup> Marcelo J. Leal<sup>3</sup>

*Resumo* **– Este artigo apresenta uma metodologia de planejamento e operação de microrredes formadas por ilhamento intencional devido ao aumento do grau de penetração da geração distribuída (GD) no sistema da Ampla. A metodologia desenvolvida abordou aspectos técnicos, com análises estáticas e dinâmicas, sobre o impacto da geração distribuída no sistema da Ampla. A metodologia proposta é importante para uma análise expedita de pedidos de conexão ao sistema da Ampla e para análise de ilhamentos intencionais. Essa análise preliminar define se o caso em análise deverá ou não ter um estudo técnico mais aprofundado. O artigo apresenta também a customização do software Simulight no ambiente computacional da Ampla, para avaliação da metodologia proposta.**

#### *Palavras-chave –* **Microrredes, Geração Distribuída, Modelagem da Proteção , Ilhamento, Simulação.**

#### I. INTRODUÇÃO

A utilização de Geração Distribuída (GD), isto é, a geração de energia elétrica junto ou próxima aos centros consumidores, através de pequenas ou médias unidades geradoras, apresenta uma tendência de crescimento, motivada por mudanças regulatórias e avanços tecnológicos. No Brasil, o marco regulatório em vigor permite que as empresas de distribuição adquiram até 10% da energia necessária para suprir seus mercados através de contratos bilaterais com empresas de GD. Por outro lado, a disponibilidade de gás natural, biomassa, PCHs, geração eólica e geração fotovoltaica no país abre oportunidades para empreendimentos competitivos na área de GD.

Do ponto de vista da empresa de distribuição, além da possibilidade de aquisição de energia acima mencionada, a GD traz vantagens em termos de redução de perdas, de me-

l

lhoria dos índices de continuidade de suprimento e de postergação de investimentos em subestações e alimentadores para atender a demanda crescente. Por outro lado, a introdução da GD apresenta problemas técnicos que precisam ser bem estudados quando da solicitação da conexão de geradores às redes de subtransmissão e distribuição.

O acúmulo tecnológico e o ferramental de análise dos sistemas elétricos consolidados ao longo dos anos vêm sendo progressivamente superado e se impõe a criação das bases tecnológicas para os novos tempos. Com a tendência mundial da busca de soluções para o problema de escassez de energia somada ao processo de desregulamentação do setor elétrico, a geração distribuída vem ganhando destaque no cenário energético. O aumento expressivo dos novos pedidos de conexão nos sistemas de alta e média tensão das distribuidoras tem elevado consideravelmente o trabalho dos técnicos responsáveis pelo setor. Prover esses profissionais com ferramentas adequadas de análise e metodologias para pareceres expeditos foi um dos grandes motivadores desse projeto.

A ligação da GD tanto em paralelo quanto de forma isolada (microrrede) do sistema de distribuição requer a avaliação detalhada de regime permanente e dinâmico do comportamento destas redes, com aplicação de metodologias e modelagens que consideram as suas características específicas. Hoje não há uma ferramenta computacional comercial com as características específicas e necessárias para tais estudos. O software Simulight, desenvolvido pela COPPE/UFRJ para a concessionária Light em âmbito de projeto P&D ANEEL, por oferecer as características necessárias às análises técnicas customizadas ao problema, foi utilizada como ferramenta exclusiva para o desenvolvimento do projeto. Foram incorporadas à ferramenta modificações e ajustes às especificidades do sistema e da geração distribuída da Ampla.

Este artigo está dividido em cinco seções. A Seção II apresenta a metodologia desenvolvida, descrevendo as análises necessárias para a avaliação da conexão de geração distribuída à rede. Na Seção III, é apresentada a customização da interface do simulador, visando a utilização plena, pela Ampla, da metodologia proposta. Resultados obtidos no estudo da conexão de um autoprodutor ao sistema da Ampla são apresentados na Seção IV. Finalmente, a Seção V apresenta as conclusões do trabalho.

#### II. METODOLOGIA PROPOSTA

A metodologia foi desenvolvida tendo como referência os critérios e procedimentos estabelecidos nos Procedimentos

Este trabalho foi desenvolvido no âmbito do Programa de Pesquisa e Desenvolvimento Tecnológico do Setor de Energia Elétrica, referente ao projeto "**0383-0014/2010: Planejamento e Operação de Microrredes Formadas pelo Elevado Grau de Penetração da Geração Distribuída (GD): Análise Estática e Dinâmica**", com investimento de R\$ 713.477,00, regulado pela ANEEL e consta dos Anais do VII Congresso de Inovação Tecnológica em Energia Elétrica (VII CITENEL), realizado no Rio de Janeiro/RJ, no período de 17 a 19 de agosto de 2013.

Os co-autores da UFRJ agradecem o apoio financeiro parcial do CNPq, da CAPES e da FAPERJ.

G. N. Taranto, D. M. Falcão, T. M. L. Assis, R. C de Carvalho e E. C. A. V. Paulino trabalham na 'Universidade Federal do Rio de Janeiro / COPPE' (e-mails: [tarang@coep.ufrj.br;](mailto:tarang@coep.ufrj.br) [falcao@nacad.ufrj.br;](mailto:falcao@nacad.ufrj.br) [tatia](mailto:tatiana@nacad.ufrj.br)[na@nacad.ufrj.br;](mailto:tatiana@nacad.ufrj.br) [robcunha@terra.com.br\)](mailto:robcunha@terra.com.br)

M. J. Leal trabalha na 'AMPLA.' (e-mail: mleal@ampla.com).

Z. S. Machado Jr. trabalha na 'Unifei' (e-mail: zulmarmachado@gmail.com)

de Redes [\[1\],](#page-7-0) nos Procedimentos de Distribuição [\[2\]](#page-7-1) e no Padrão Técnico da Ampla para Conexão de Autoprodutores [\[3\].](#page-7-2) A base bibliográfica de natureza geral para as avaliações estáticas e dinâmicas de sistemas elétricos de potência tratadas neste trabalho estão descritas nas referências [\[4\]](#page-7-3) a [\[8\].](#page-7-4) A base para a avaliação de microrredes é apresentada em [\[9\].](#page-7-5) Além disso, a metodologia proposta foi amadurecendo ao longo de reuniões realizadas durante o período de execução do projeto (2 anos), onde foi levada em consideração a experiência dos dois grupos, Ampla e COPPE/UFRJ.

Para o desenvolvimento da metodologia, foi considerado o estudo de GDs constituídas por fontes independentes de geração (caso de PCHs e centrais eólicas, por exemplo) e por consumidores autoprodutores (casos de cogeração, por exemplo), que introduzem a necessidade da influência da sua carga no sistema.

Foi estabelecido um formato básico para desenvolvimentos dos estudos, com a representação inicial do sistema de transmissão e distribuição da Área Rio de Janeiro/Espírito Santo, conforme detalhado em [\[10\],](#page-7-6) e a inclusão do alimentador de distribuição local, por importação do sistema computacional de gerenciamento da distribuição (GEDIS) e os dados da GD. De uma forma geral, os principais pontos a serem observados pela distribuidora são a modelagem da geração distribuída, as avaliações de fluxo de potência, de curto-circuito, estabilidade e proteção. É importante dizer que estudos específicos eventualmente poderão ser feitos utilizando outros formatos, dependendo das características do sistema local e/ou da GD.

#### *A. Modelagem da Geração Distribuída*

Para desenvolvimento dos estudos, a distribuidora deve solicitar à empresa responsável pela GD, no mínimo, os seguintes dados:

- Memorial descritivo do empreendimento e sua forma de operação em geral;
- Ponto de conexão prevista com o sistema da distribuidora;
- Diagrama unifilar completo do sistema da GD, incluindo os dispositivos de proteção;
- Folha de dados dos geradores contendo a potência e tensão nominal, fator de potência, rotação, reatâncias e constantes de tempo, inércia, ligação, resistor de aterramento, etc.;
- Folhas de dados das máquinas motrizes contendo o tipo, a potência nominal, rotação, inércia, etc.;
- Modelos matemáticos e respectivos parâmetros dos reguladores de velocidade e de tensão dos geradores;
- Folhas de dados dos transformadores contendo a potência nominal, relação de transformação, impedância, tipo de ligação, etc.;
- Folhas de dados dos motores de grande porte contendo a potência e tensão nominais, eficiência, fator de potência, rotação, corrente a plena carga e de partida, parâmetros do circuito equivalente, inércia do rotor, tipo e inércia da carga acionada, etc.;
- Cômputo de cargas com as demandas ativas e reativas

para os regimes previstos de funcionamento;

No caso de consumidor autoprodutor, é fundamental obter informações sobre a necessidade de suprimento pela distribuidora às cargas na falta da geração local ou a previsão de esquema automático de corte de carga para perda da geração local. Além disso, são necessárias aos estudos as informações sobre o modo de controle dos geradores (despacho de potência, controle de tensão local, frequência e possibilidade de ilhamento).

## *B. Avaliações de Fluxo de Potência*

Para as avaliações de fluxo de potência faz-se necessário a simulação das diversas condições operacionais do sistema local. Devem ser consideradas condições operacionais de carga leve, média e pesada no alimentador para condição normal de funcionamento, com e sem a presença da GD. Condições de contingência, considerando a indisponibilidade de recursos de controle ou de equipamentos auxiliares (tapes de transformadores OLTC, bancos de capacitores, reguladores de tensão, etc.) e o ilhamento da GD, devem também ser levadas em consideração.

Quando presentes reguladores de tensão nos alimentadores, a respectiva modelagem deve representar corretamente a resposta do controle quando da eventual inversão do fluxo de potência através do equipamento.

As cargas devem ser representadas de forma o mais consistente possível com as respectivas características operacionais, preferencialmente usando o modelo ZIP, e na ausência de informações específicas utiliza-se o modelo Potência Constante. No caso de cargas de consumidores autoprodutores industriais e/ou alimentadores de áreas industriais onde presentes cargas formadas por motores de indução de grande porte, estas cargas devem ser representadas por motores equivalentes com os parâmetros típicos indicados em [\[11\].](#page-7-7)

Para cada caso avaliam-se os carregamentos dos principais equipamentos e os níveis de tensão nos principais pontos do sistema local em estudo. A Tabela 1 mostra os critérios a serem obedecidos.

Tabela 1 – Limites de tensão em regime permanente

| Tensão<br><b>Nominal</b> | <b>Regime Normal</b> |        | Emergência |        |
|--------------------------|----------------------|--------|------------|--------|
|                          | Mínima               | Máxima | Mínima     | Máxima |
| 11,4kV                   | 0,95                 | 1,05   | 0,95       | 1,05   |
| 13,8kV                   | 0,95                 | 1,05   | 0,95       | 1,05   |
| 34,5kV                   | 0,95                 | 1,05   | 0,95       | 1,05   |
| 69kV                     | 0,95                 | 1,05   | 0,95       | 1,05   |
| 138kV                    | 0,95                 | 1,05   | 0,95       | 1,05   |

Para os transformadores, é admitido carregamento de 110% em situação de emergência. Para os demais equipamentos (reguladores de tensão, condutores, chaves e geradores) não é admitido carregamento superior ao nominal.

No caso dos geradores deve ser verificado o carregamento aparente em kVA, para fins de avaliação dos geradores propriamente ditos, e o carregamento ativo em kW, para avaliação das respectivas máquinas motrizes.

#### *C. Avaliações de Curto-Circuito*

Para as avaliações de curto-circuito também faz-se necessário a simulação das diversas condições operacionais do sistema local, objetivando identificar os valores máximos e mínimos das correntes de curto-circuito.

São consideradas condições operacionais de carga leve, média e pesada no alimentador para condição normal de funcionamento e de contingência, com e sem a presença da GD e o ilhamento da GD.

Simulam-se curtos-circuitos entre fases (trifásicos) e entre fases e a terra (monofásicos) e são determinadas as correntes totais nos pontos de defeito e as correntes circulantes no sistema, conforme cada caso.

As relações X/R dos equipamentos devem ser modeladas corretamente, de forma a determinar com exatidão os requisitos dinâmicos das correntes de curto-circuito (valores máximos de pico) e os decaimentos das componentes DC. As contribuições dos geradores para os curtos-circuitos são calculadas tomando as respectivas reatâncias subtransitórias saturadas.

Nos cálculos das correntes de curto-circuito são levados em consideração os valores dos ângulos de fase das tensões e correntes, para a correta avaliação nos sistemas de transmissão (alta tensão) das respostas das proteções direcionais de sobrecorrente (67) e de distância (21), especialmente para verificação do efeito de fonte intermediária ("infeed"), e nos sistemas de distribuição (média tensão), das respostas das proteções direcionais de sobrecorrente (67) e de sobretensão residual de neutro (59N).

Os níveis de curto-circuito especificados para os diversos equipamentos, especialmente os disjuntores, no sistema da Ampla, bem como, nas instalações da GD e nos consumidores adjacentes, devem ser verificados.

#### *D. Avaliações de Estabilidade*

Também nas avaliações de estabilidade faz-se necessário a consideração das condições operacionais de carga leve, média e pesada no alimentador para condição normal de funcionamento de contingência, com e sem a presença da GD e o ilhamento da GD.

As simulações dinâmicas devem contemplar no mínimo as condições operacionais mais críticas identificadas nos estudos de fluxo de potência. São simulados eventos de curtocircuito, perda de geração parcial e total na GD, perda da conexão com a Ampla (ilhamento) e perda de carga. Eventualmente, se presentes motores de grande porte, simulam-se eventos de partida de motores, especialmente na condição de funcionamento em ilha.

No caso de gerador independente, o ilhamento intencional ou não intencional da GD considera o suprimento por ela às cargas de consumidores adjacentes no trecho ilhado. No caso de consumidor autoprodutor consideram-se as próprias cargas e mais os consumidores adjacentes.

Caso haja previsão, nas simulações com ilhamento é considerada a mudança do modo de controle dos geradores, da condição de controle de potência/fator de potência para a condição de controle de frequência/tensão, respectivamente.

Verificam-se as respostas dinâmicas do sistema, especialmente quanto aos desvios angulares, frequência e tensão no sistema. Nos casos aparentemente estáveis verificam-se as respostas dos dispositivos de proteção de forma a garantir que não haja desligamentos no sistema.

#### *E. Avaliações de Proteção*

Analisa-se o esquema de proteção previsto na interligação da GD com o sistema da distribuidora, bem como o esquema de proteção do sistema local da distribuidora, especialmente no alimentador ou linha de transmissão de conexão da GD.

Os seguintes aspectos relacionados à proteção devem ser avaliados:

- utilização de religamento automático no alimentador ou linha de transmissão da GD;
- eventual necessidade de inclusão de um esquema de supervisão de linha morta ou de verificação de sincronismo;
- influência no esquema de proteção de distância por efeito de fonte intermediária ("infeed"), no caso de GD ligada no sistema de transmissão;
- influência na coordenação dos relés de sobrecorrente nas saídas dos alimentadores na subestação da Ampla, de forma a evitar a atuação da proteção do alimentador da GD para defeito em alimentador adjacente, no caso de GD ligada no sistema de distribuição;
- aspectos relacionados à configuração e aos ajustes das proteções anteriormente mencionadas.

Para as proteções de entrada dos consumidores autoprodutores deverão ser adotados a configuração indicada na [Figura 1.](#page-2-0)

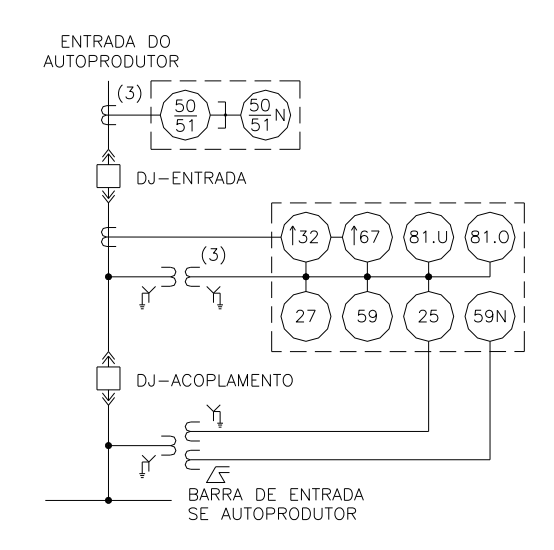

<span id="page-2-0"></span>Figura 1 – Principais proteções de entrada e de interligação dos consumidores autoprodutores

A descrição das funções indicadas é a seguinte:

- 25 Verificação de sincronismo;
- 27 Subtensão;
- 32 Direcional de potência;
- 50 Sobrecorrente instantâneo de fase;
- 50N Sobrecorrente instantâneo de neutro;
- 51 Sobrecorrente temporizado de fase;
- <sup>51</sup>N Sobrecorrente temporizado de neutro;
- 59 Sobretensão;
- 59N Sobretensão residual de neutro;
- 67 Sobrecorrente direcional de fase;
- <sup>81</sup> Frequência.

## *F. Implementação dos Estudos*

A [Figura 2](#page-3-0) apresenta o fluxograma com as rotinas para a implementação da metodologia. Note-se que em todas as etapas, é fundamental que modelos e dados da geração distribuída estejam disponíveis.

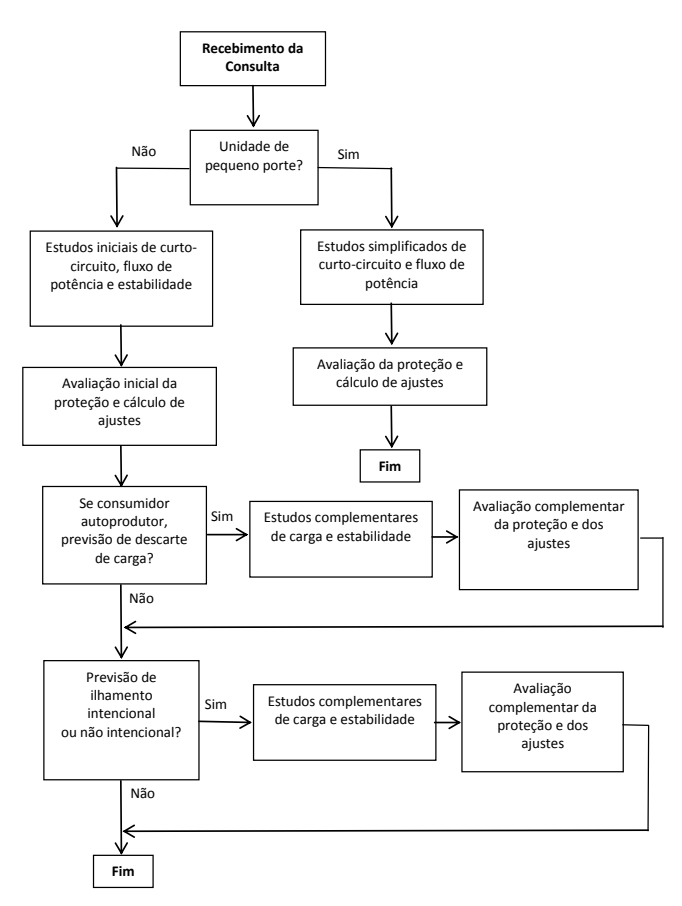

<span id="page-3-0"></span>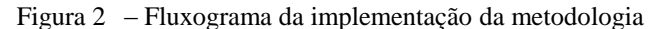

Na [Figura 2,](#page-3-0) define-se como *Unidade de Pequeno Porte* aquela cuja geração líquida é menor que 10% da demanda do alimentador, que a contribuição para curto-circuito é menor que 20% do nível local de curto-circuito e que utilize tecnologia convencional (geradores síncronos sem conversores de frequência na conexão com a rede externa).

## III. CUSTOMIZAÇÃO DA INTERFACE DO SIMULADOR

A customização da interface do simulador envolve dois aspectos principais: a integração das bases de dados e a construção automática de diagramas unifilares.

## *A. Integração das Bases de Dados*

A equipe técnica da COPPE levantou junto à equipe técnica da Ampla as opções que viabilizariam a integração do software Simulight [12] ao GEDIS. A solução escolhida foi realizar a importação a partir do arquivo de dados do programa Adept, pois torna o processo de importação de dados muito mais eficiente e rápido.

A [Figura 3](#page-3-1) mostra como é feita a integração do programa Simulight com o banco de dados corporativo da empresa Ampla. Nota-se que, além da importação dos dados da rede de distribuição, é possível também importar dados da rede de transmissão, disponibilizados pelo Operador Nacional do Sistema Elétrico (ONS) no formato do programa Anarede, desenvolvido pelo CEPEL.

Os dados provenientes do GEDIS que podem ser incorporados na estrutura do banco de dados do Simulight são os dados elétricos dos alimentadores que automaticamente deduzirão o valor correspondente a sua carga, acrescida das perdas ativa e reativa, da carga existente na barra de fronteira da rede de transmissão.

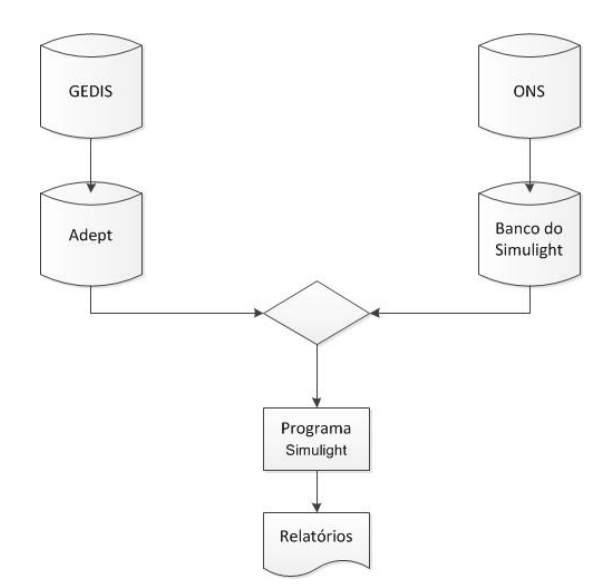

<span id="page-3-1"></span>Figura 3 – Fluxograma da Integração entre o GEDIS, o SIN e o Simulight

A interface entre o programa Simulight com o sistema coorporativo da Ampla tem como finalidade permitir que parâmetros elétricos de alimentadores que estejam no banco de dados do GEDIS possam ser transferidos diretamente para a base de dados do Simulight. Essa forma direta, sem necessidade de digitação, permite que os estudos que envolvam simultaneamente as redes de transmissão, subtransmissão e distribuição tenham os dados inseridos num menor tempo e isento de erros de digitação.

O processo de importação passou por uma etapa de validação, onde os resultados gerados com o software de origem (Adept) foram comparados com os valores calculados pelo programa Simulight. A comparação foi feita para diferentes casos e mostrou resultados compatíveis entre os dois programas.

# *B. Construção Automática de Diagramas Unifilares*

O conjunto de informações advindo do GEDIS (via arquivo Adept) contém, além dos dados elétricos, coordenadas gráficas (x,y) dos nós. Essas informações são incorporadas à base de dados do Simulight quando da importação dos alimentadores, possibilitando a construção automática do diagrama unifilar de um ou mais alimentadores.

A [Figura 4](#page-4-0) exemplifica a geração de um diagrama unifilar de uma subestação (N.S. Ajuda) de onde partem dois alimentadores (um em azul e outro em vermelho).

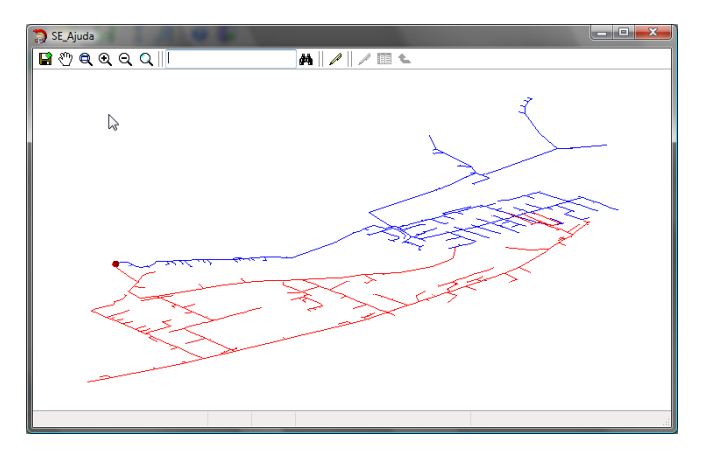

<span id="page-4-0"></span>Figura 4 – Diagrama unifilar: alimentadores da subestação SE N.S. Ajuda

Para construir os diagramas unifilares, foi necessário elaborar todo um conjunto de classes orientadas a objetos com premissas básicas relativas à construção de figuras geométricas elementares. A partir desse conjunto, foi possível criar figuras mais complexas, utilizadas na representação de elementos do sistema elétrico, tais como ramais, chaves, transformadores e cargas.

## IV. RESULTADOS

Ao longo do projeto, foram realizados diversos estudos

com objetivo de avaliar e aperfeiçoar a metodologia proposta na Seção II. Inicialmente, foram elaborados sistemas-teste com características típicas de sistemas de distribuição reais, tanto de áreas urbanas quanto rurais. Em seguida, foram feitas análises em redes reais. Os casos analisados foram propostos pela Ampla e envolveram tanto o sistema de transmissão quanto o sistema de distribuição. Dentre os principais estudos realizados, destacam-se as análises de ilhamento e a avaliação estática e dinâmica de utilização de recursos em múltiplos alimentadores.

Neste artigo, será descrito um dos casos analisados que consiste de um estudo real na rede de distribuição da Ampla, envolvendo um grande cliente industrial (GCI).

#### *A. Descrição do Sistema e Preparação do Caso*

Este estudo de caso real da distribuição na rede Ampla foi realizado na região de Macabu, cujo diagrama unifilar pode ser visualizado na [Figura 5.](#page-4-1) A área de maior interesse, onde está a SE Teresópolis (138/34,5kV) e a SE Ponte Nova (34,5/11,9kV), está destacada na figura.

Da SE P. Nova, parte o alimentador onde está conectado o GCI. Assim, foi montado um sistema reduzido que compreende todas as subestações, cargas, bancos de capacitores e linhas existentes desde a SE Teresópolis até a SE P. Nova.

A [Figura 6](#page-5-0) mostra o diagrama unifilar do sistema reduzido em questão. Neste sistema equivalente, a barra de 138kV da SE Teresópolis (1754) foi modelada como um barramento infinito. Por outro lado, a rede compreendida entre a barra Teresópolis e a Barra Ponte Nova (91593) foi representada em detalhes. A modelagem detalhada foi possível através da importação do arquivo Anarede com o sistema Ampla para o programa Simulight.

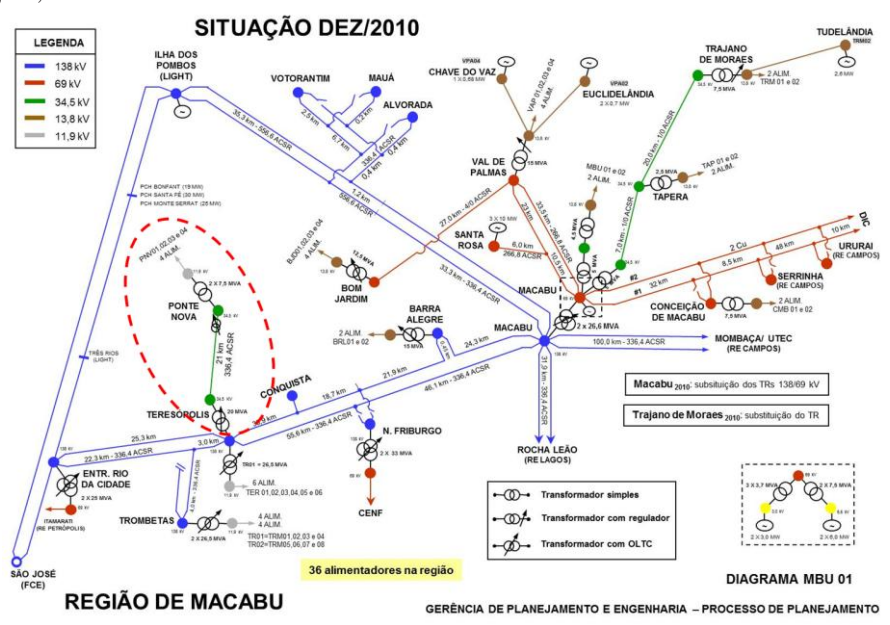

<span id="page-4-1"></span>Figura 5 – Diagrama unifilar da região de Macabu

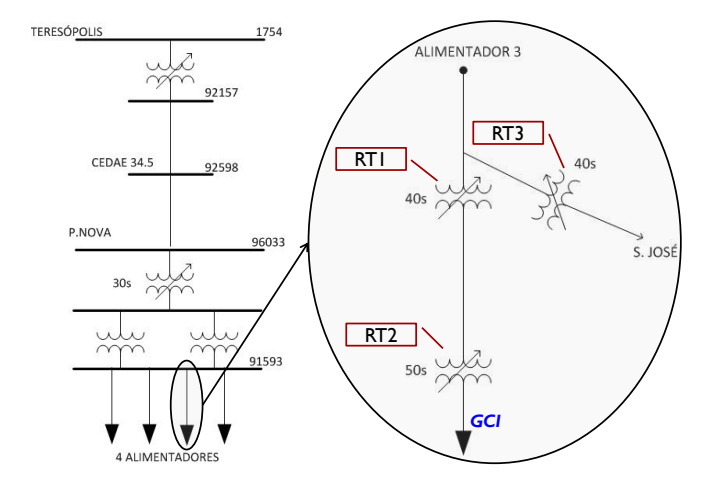

<span id="page-5-0"></span>Figura 6 – Diagrama unifilar do sistema reduzido e detalhe do alimentador

Na [Figura 6,](#page-5-0) observa-se que quatro alimentadores de 11,9kV partem da SE Ponte Nova. Um deles atende o GCI estudado. Assim, utilizando a ferramenta de importação desenvolvida, foram obtidos os dados do alimentador de interesse. Como pode ser visto na [Figura 6,](#page-5-0) este alimentador conta com a presença de reguladores de tensão (RT). Notese que os reguladores de tensão operam de forma coordenada, conforme tempos de atuação indicados na [Figura 6.](#page-5-0) Esses tempos correspondem à temporização para início de operação do regulador. A título de ilustração, a [Figura 7](#page-5-1) mostra o diagrama unifilar construído automaticamente pelo programa Simulight a partir das coordenadas geográficas lidas do arquivo base importado (Adept). Esta figura mostra também a localização física dos reguladores de tensão RT1, RT2 e RT3 considerados nos estudos.

Para representação do GCI nos estudos, foram utilizados modelos e parâmetros típicos, com base nas características deste consumidor. A [Figura 8](#page-5-2) mostra o diagrama unifilar correspondente. A distribuição da carga foi realizada de forma que a soma total das potências ativa e reativa fosse igual a existente no alimentador importado. Além disso, 80% da potência ativa foi modelada como carga motórica. A potência reativa da carga estática foi estabelecida pela diferença entre a potência prévia do caso e a potência reativa consumida pelo motor de indução.

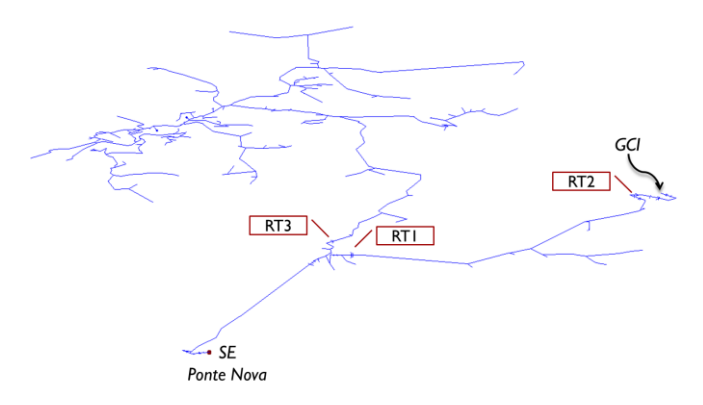

<span id="page-5-1"></span>Figura 7 – Diagrama unifilar georeferenciado do alimentador gerado pelo Simulight

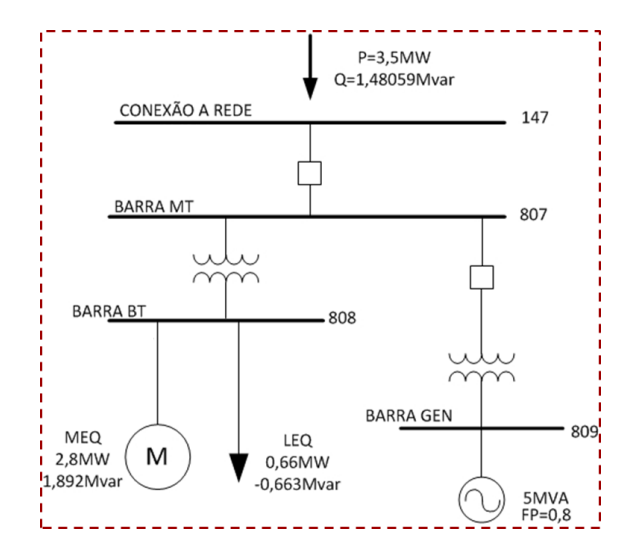

<span id="page-5-2"></span>Figura 8 – Diagrama unifilar do GCI

Para o gerador do GCI, além da máquina síncrona, foram representados os reguladores de tensão e velocidade do gerador do GCI. A [Figura 9](#page-5-3) mostra o modelo do regulador de tensão utilizado. Para o conjunto turbina/regulador de velocidade, foi adotado o modelo indicado na [Figura 10.](#page-5-4)

#### *B. Descrição do Problema*

O GCI está conectado no Alimentador 03 da SE Ponte Nova e a sua carga representa cerca de 80% da carga total desse alimentador. Devido aos altos gastos com energia nos horários de ponta, o GCI realizou a instalação de geração em sua instalação. Assim, nos horários de ponta, é praticada uma tomada de carga da geração interna e, em seguida, o GCI é desconectado do sistema da Ampla, passando a operar em ilha.

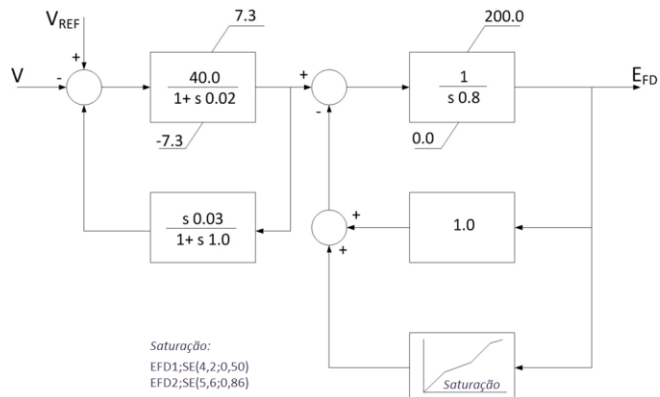

<span id="page-5-3"></span>Figura 9 – Regulador de tensão: IEEE AC5A-A

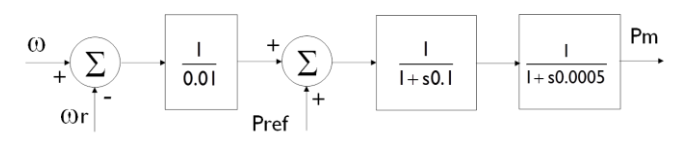

<span id="page-5-4"></span>Figura 10 – Turbina/regulador de velocidade

A situação descrita acima provoca um problema operativo para a Ampla, uma vez que a tomada de carga do gerador é feita em 15s. Isso significa que, em 15s, 80% da carga do alimentador é retirada, provocando sobretensões inadmissíveis na rede da distribuidora. Embora o alimentador seja equipado com reguladores de tensão, não há tempo hábil para a correção da tensão.

O cenário apresentado foi analisado com o objetivo de propor soluções para a operação desse sistema, sem prejuízo aos consumidores, ao autoprodutor e à concessionária. Os resultados obtidos são descritos a seguir.

# *C. Cenário Atual*

A situação operativa original considera o seguinte cenário:

- Tomada de carga em 15s (período em que há paralelismo entre o sistema da Ampla e o GCI);
- Ajustes dos RTs: início de operação em 30s no RT da SE Ponte Nova, 40s no RT1 e 50 s no RT2; banda morta de ±1,0%, para realização da primeira mudança de tape; tempo entre as mudanças subsequentes de 5s nos três reguladores de tensão.

A [Figura 11](#page-6-0) mostra a tomada de carga do autoprodutor (curva vermelha), que tem seu gerador operando em paralelo com a rede da distribuidora durante 15s. A curva azul mostra o fluxo de potência ativa na interligação do GCI com a rede da Ampla, que vai a zero após a formação da ilha.

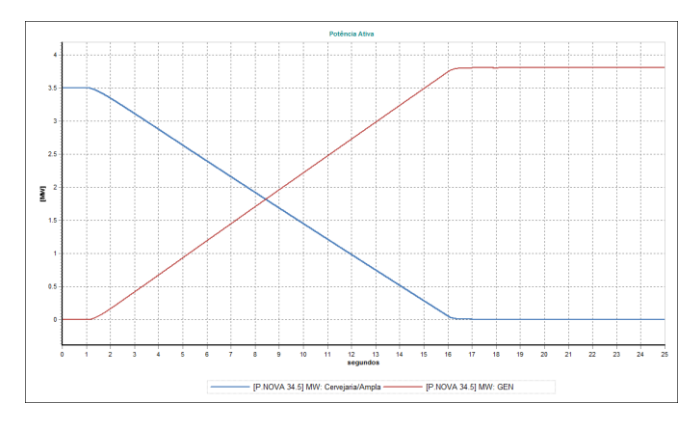

<span id="page-6-0"></span>Figura 11 – Rampa de Potência Ativa com duração de 15s

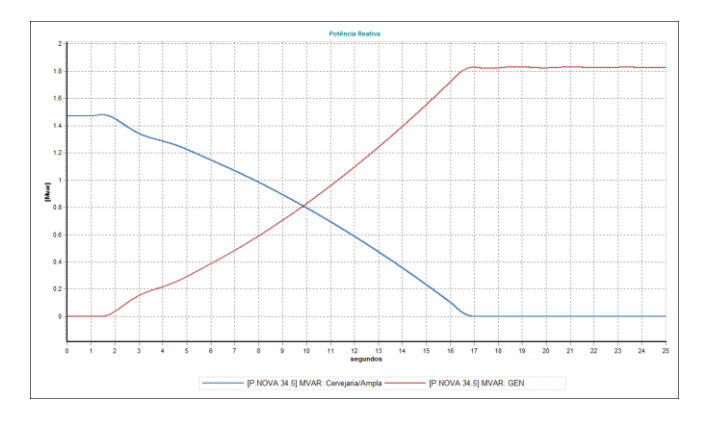

<span id="page-6-1"></span>Figura 12 – Rampa de Potência Reativa com duração de 15s

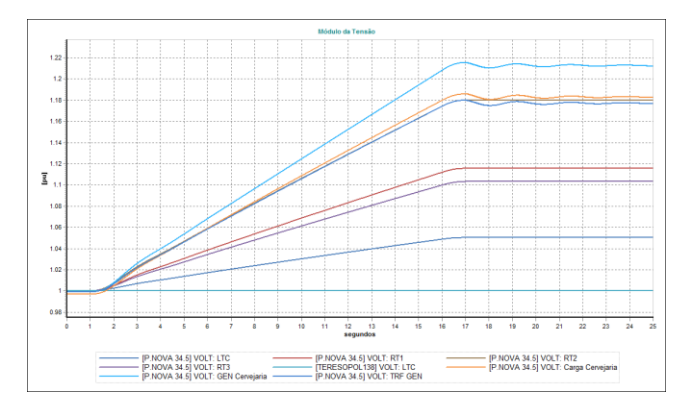

<span id="page-6-2"></span>Figura 13 – Comportamento dinâmico das tensões

A [Figura 12](#page-6-1) mostra resultado semelhante para a potência reativa.

Na [Figura 13](#page-6-2) é apresentado o comportamento das tensões na rede da distribuidora ao longo da tomada de carga. Notase que as mesmas atingem valores inadmissíveis. Embora a rede possua reguladores de tensão, a rápida tomada de carga do autoprodutor não é compatível com os tempos de atuação dos reguladores.

## *D. Cenário Proposto*

A partir dos resultados obtidos com a simulação anterior, foram realizados estudos investigativos a fim de solucionar o problema. Inicialmente, foi analisada a possibilidade de redução no tempo de atuação dos reguladores de tensão, que além de ser uma medida de difícil aceitação por parte da distribuidora, não foi suficiente para resolver os problemas de sobretensão na rede. Os detalhes dos estudos intermediários estão descritos e[m \[10\].](#page-7-6)

Outra medida investigada e que se mostrou eficaz foi o aumento do tempo de tomada de carga do autoprodutor. O aumento permite a atuação dos reguladores de tensão gradativamente. Neste caso, foram considerados:

- Tomada de carga em 90s (período em que há paralelismo entre o sistema da Ampla e o GCI);
- Ajustes dos RTs: ajustes originais, ou seja, partida em 30s no RT da SE Ponte Nova, 40s no RT1 e 50 s no RT2; banda morta de ±1,0%, para realização da primeira mudança de tape; tempo entre as mudanças subsequentes de 5s nos três reguladores de tensão.

A [Figura 14](#page-7-8) mostra a tomada de carga do autoprodutor (curva vermelha), que tem seu gerador operando em paralelo com a rede da distribuidora durante 90s. A curva azul mostra o fluxo de potência ativa na interligação do GCI com a rede da Ampla. A [Figura 15](#page-7-9) mostra resultado semelhante para a potência reativa.

Na [Figura 16](#page-7-10) é apresentado o comportamento das tensões na rede da distribuidora, que permanecem dentro da faixa aceitável. A seta vermelha indica o instante que a banda morta do RT1 é violada (tensão do secundário) e seu temporizador começa a contabilizar o tempo de 40s para a primeira mudança de seu tape (partida). Além disso, os gráficos indicam claramente os pontos de atuação dos reguladores de tensão. A atuação dos tapes ao longo do tempo é mostrada n[a Figura 17.](#page-7-11)

É importante destacar que a correta análise do problema de tomada de carga do Autoprodutor só é possível com a inclusão da cronologia das dinâmicas do sistema, como é feita no programa Simulight. Uma ferramenta de cálculo do fluxo de potência não seria adequada neste caso.

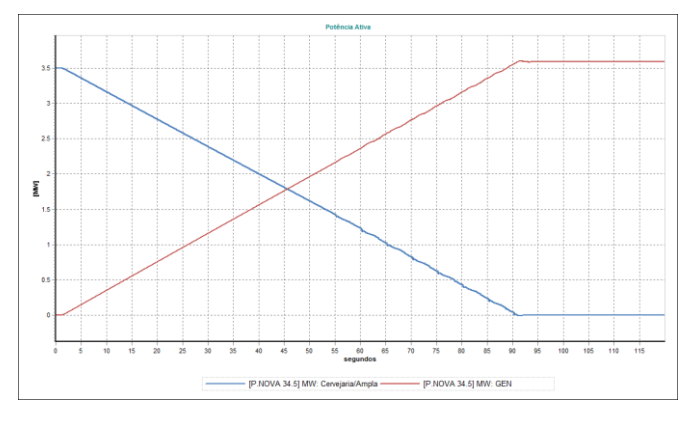

<span id="page-7-8"></span>Figura 14 – Rampa de Potência Ativa com duração de 90s

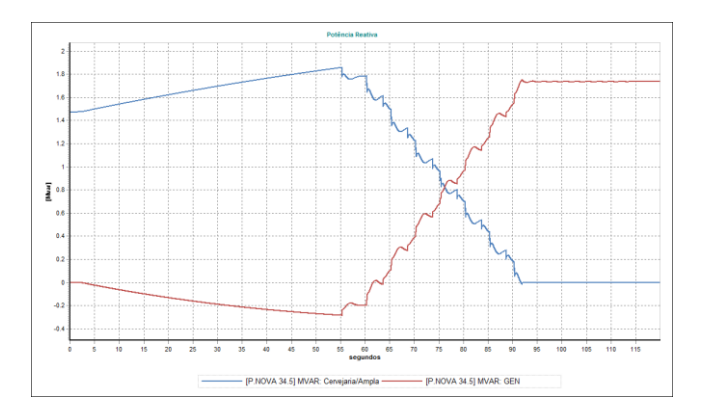

<span id="page-7-9"></span>Figura 15 – Rampa de Potência reativa com duração de 90s

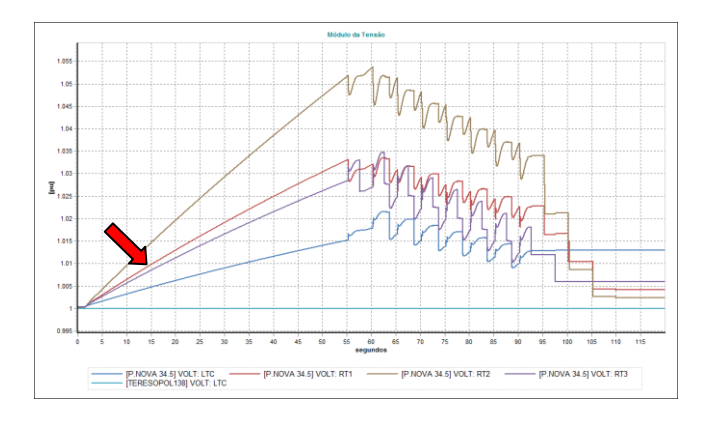

<span id="page-7-10"></span>Figura 16 – Comportamento dinâmico das tensões na rede

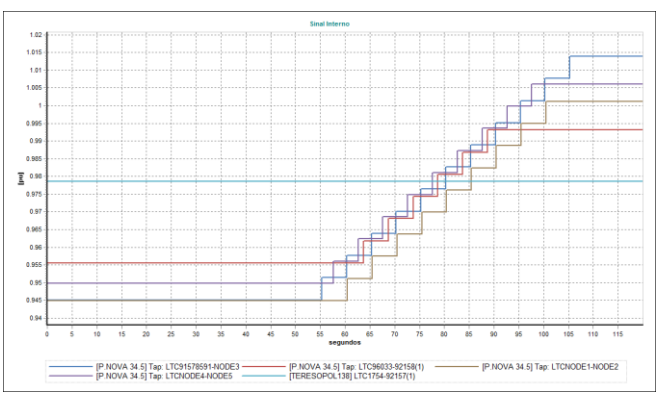

<span id="page-7-11"></span>Figura 17 – Atuação dos tapes dos reguladores de tensão

#### V. CONCLUSÕES

Este artigo apresentou uma metodologia de avaliação dos pedidos de conexão de geração distribuída no sistema da concessionária Ampla, com vistas à operação com ou sem ilhamento intencional. A metodologia engloba análise estática e dinâmica, com estudos de fluxo de potência, curtocircuito, proteção e estabilidade.

O artigo apresentou também a customização do software Simulight no ambiente computacional da Ampla.

Finalmente foi apresentado um caso real mostrando o impacto da entrada de uma geração distribuída na hora da ponta de um alimentador.

#### VI. REFERÊNCIAS BIBLIOGRÁFICAS

- <span id="page-7-0"></span>[1] ONS, "O Operador Nacional do Sistema Elétrico e os Procedimentos de Rede: Visão Geral", Procedimentos de Rede, Submódulo 1.1, Outubro de 2005.
- <span id="page-7-1"></span>[2] ANEEL, "Introdução, Procedimentos de Distribuição de Energia Elétrica no Sistema Elétrico Nacional", Módulo 1, Dezembro de 2008.
- <span id="page-7-2"></span>[3] AMPLA S.A., "Consumidor Autoprodutor de Energia (Paralelismo entre Sistemas)", ETA-010, Março de 2003.
- <span id="page-7-3"></span>[4] J.J. Grainger and W.D. Stevenson Jr., "Power System Analysis", IEEE Press, 1995.
- [5] W.H. Kersting, "Distribution System Modeling And Analysis", CRC Press, 2007.
- [6] P. Kundur, "Power System Stability and Control", McGraw-Hill, Inc., 1994.
- [7] J. Arrillaga and N.R. Watson, "Computer Modeling of Electrical Power Systems", John Willey & Sons, Ltd, 2001.
- <span id="page-7-4"></span>[8] W.A. Elmore, "Protective Relaying: Theory and Applications", Marcel Dekker, Inc., 2004.
- <span id="page-7-5"></span>[9] S. Chowdhury, S.P. Chowdhury and P. Crossley, "Microgrids and Active Distribution Networks", IET, 2009.
- <span id="page-7-6"></span>[10] G.N. Taranto, D.M. Falcão, T.M.L. Assis, R.C. Carvalho, E.C.A.V. Paulino, Z.S. Machado Jr. e D.R. Parrini, "Planejamento e Operação de Microrredes Formadas pelo Elevado Grau de Penetração da Geração Distribuída (GD): Análise Estática e Dinâmica", Relatório Final Projeto PEE-13315, COPPE/UFRJ, Julho, 2012.
- <span id="page-7-7"></span>[11] IEEE Task Force on Load Representation for Dynamic Performance; Standard Load Models for Power Flow and Dynamic Performance Simulation, IEEE Transactions on Power Systems, Vol 10, no 3, 1995.
- [12] Simulight, "Manual do Usuário v.3.0", versão acadêmica disponível em http://www.coep.ufrj.br/~tarang/Simulight